# Software Engineering Design & Construction

# **Organization & Logistics**

## Dr. Michael Eichberg

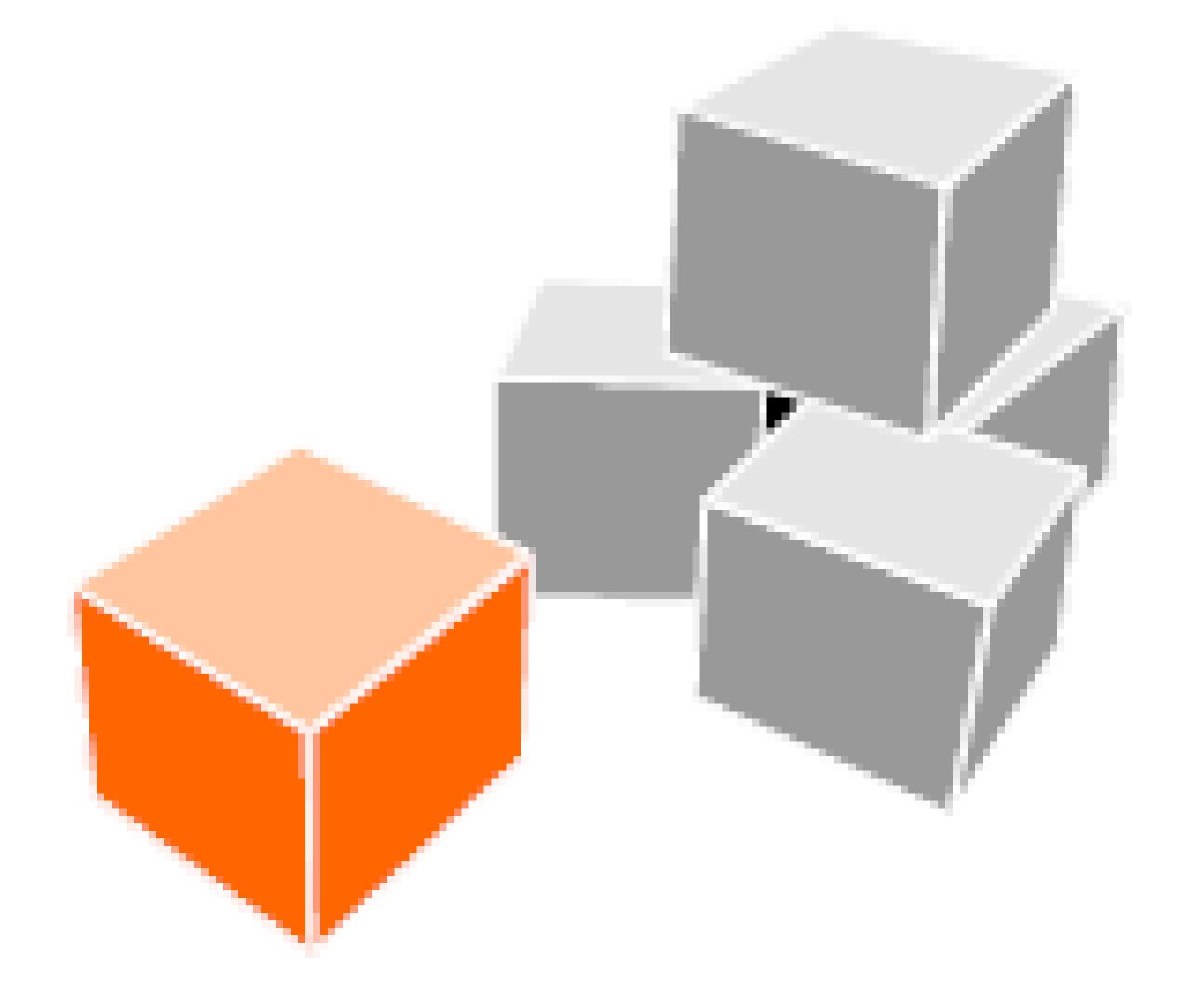

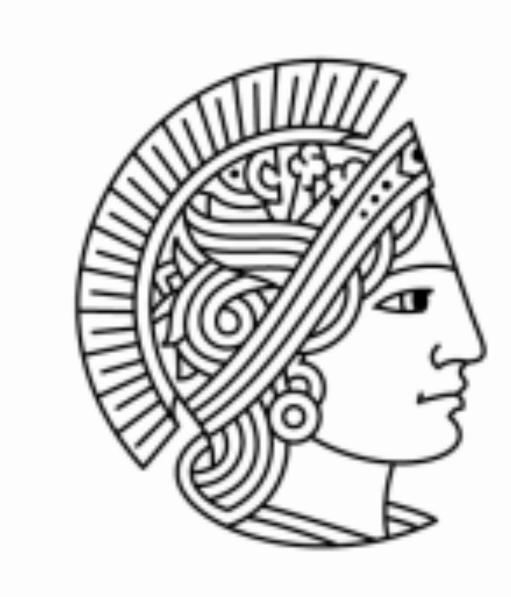

### TECHNISCHE UNIVERSITÄT DARMSTADT

## Software Technology Group TU Darmstadt | FB Informatik

### Separated into Classroom Exercises and Homework

## **Classroom Exercises** Each week we interactively discuss solutions to the last exercise Where appropriate, we conduct labs Labs require a single laptop per person + suitable amount of battery

- power

### **Homework**

- Not graded
- Solved alone

## Reference solutions will be provided Once in the semester, a correction can be requested Details on each exercise sheet

## **Exercise Style**

## mid-semester exam (more details in the lecture) ► May 22, 2015 during exercise slot (30-45 min)

- Bonus points

## **Exercise Style**

## ► 50% in mid-semester exam = 0% bonus

## $\blacktriangleright$ 100% in mid-semester exam = 100% bonus

## ▶ 100% bonus can raise your grade in the final exam by up to 1.0 Bonus can not be used to pass the final exam

## Exercises published: Friday, shortly after the classroom exercise On this page: <u>http://stg-tud.github.io/sedc/Lecture/ss15/index.html</u> Reference solution provided: One week later On the same page

## Homework Dates

### **1.** Java 8

## 2. SBT (scala-sbt.org)

- 3. Eclipse 4.4

## 4. Scala IDE 4.0 (scala-ide.org) 5. Word Processing Software

- **MSWORD**
- Description
- **Latex**

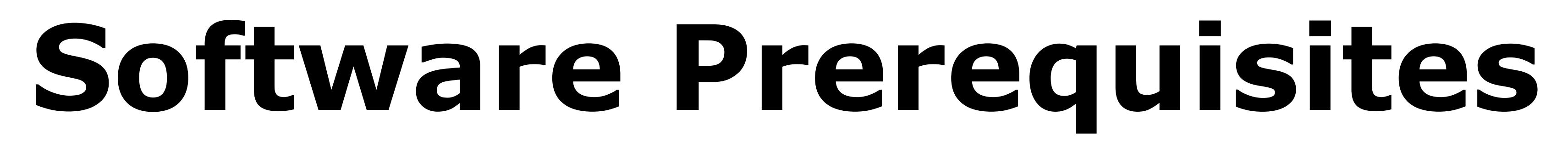

**Recommendation:** Set up a new Eclipse installation for the lecture. This way you can install plugins for the lecture without them bothering you elsewhere...

## 6. UML Drawing Tool, e.g.,

- **b** UML Lab,
- Visio mit UML Stencils,
- Dmondo,
- Visual Paradigm,
- Dia,
- Magic-Draw,
- **VEd**

## **Homepage:** Course material

- Organizational matters
- General information

## Sources of Information

http://stg-tud.github.io/sedc/Lecture/

Forum: <u>https://www.d120.de/forum/viewforum.php?f=234</u> We use the forum for all announcements Subscribe to the RSS-Feed: <u>http://d120.de/forum/rss.php?f=234</u> We answer questions concerning exercise or lecture contents We appreciate student to student support and discussions But obey Netiquette (RFC1855) Don't publish sample solutions Don't expect support on weekends, on public holydays, or at nighttime If you don't want to ask publicly, send us an E-Mail Don't send us PMs – we won't read them

### **Final States of the States of the States of**

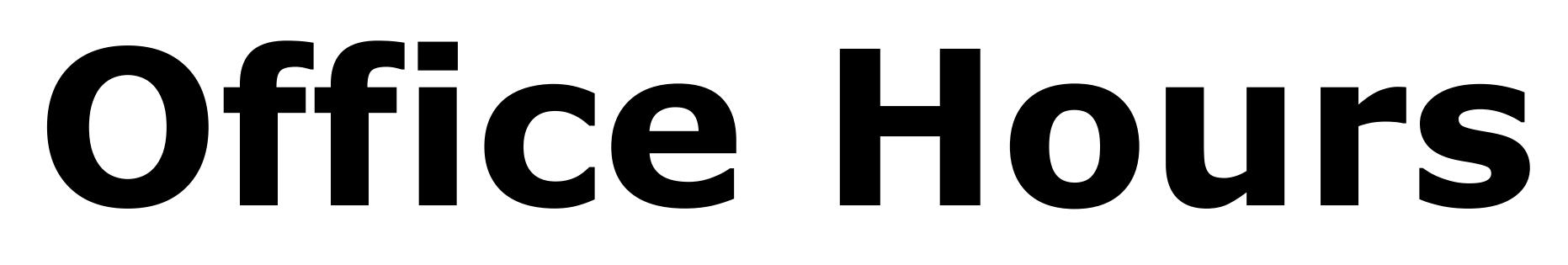

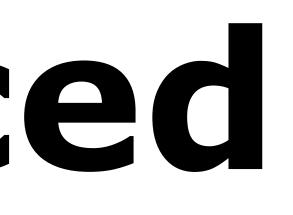

"Open Office Hours": no fixed assignment to a tutor. Go there when you have questions.

Show up at the beginning. Tutors will close office hours early if there is nothing to discuss.

Office hours may change during semester. This will be announced in the forum.

### Any open issues at the moment?

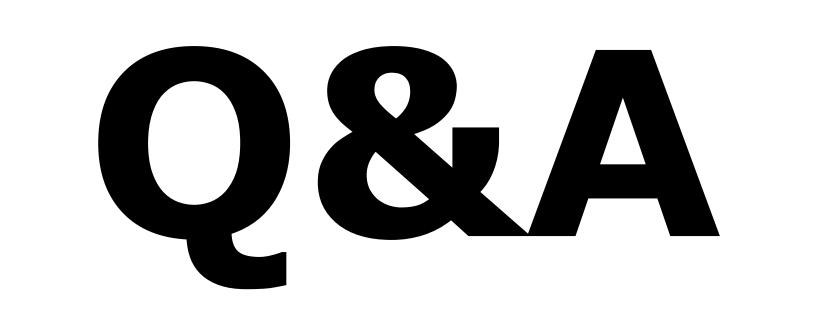